# lateriales Educativos GRATIS **ERO** OS ESTADÍSTIC

÷

La información muchas veces se presenta en gráficos estadísticos para una mejor comprensión.

Los gráficos más utilizados son:

- 1) gráfico de barras
- 2) gráfico circula o de sectores

## **Gráfico de barras**

Se usa para representar valores usando trazos verticales y horizontales, donde las variables de estudio se representan en el eje horizontal y las frecuencias en el eje vertical (o viceversa).

## Veamos:

Construimos el gráfico de barras a partir del siguiente cuadro:

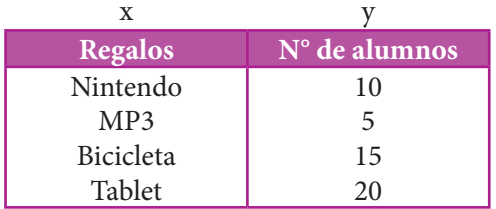

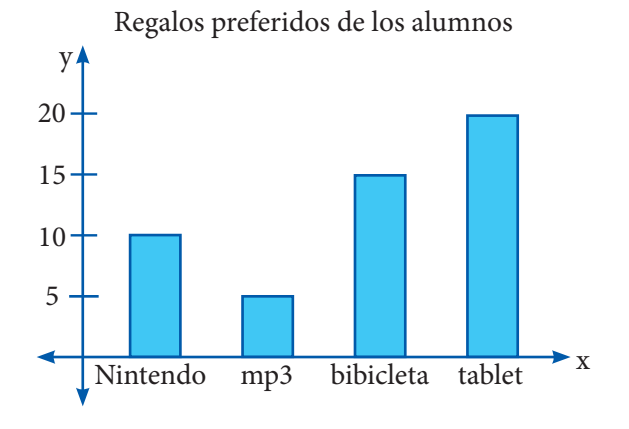

## **Gráfico circular**

Estos gráficos permiten ver la distribución interna de los datos que representan un hecho en forma de porcentajes sobre un total.

Se utiliza un círculo que representa al 100% sobre el cual se trazan sectores circulares que señalan las partes que la conforman.

## Construcción de un gráfico circular

El siguiente cuadro representa la preferencia de frutas de 100 alumnos.

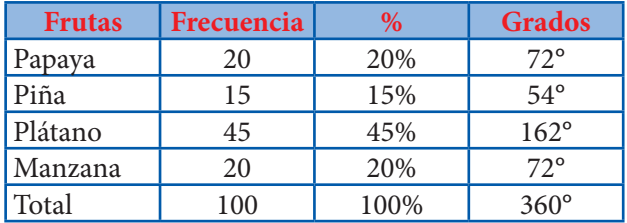

Pasos a seguir:

- 1. Calculamos el porcentaje de cada uno de la siguiente manera:
	- papaya  $\rightarrow \frac{20}{100} \times 100\% = 20\%$
	- piña  $\rightarrow \frac{15}{100} \times 100\% = 15\%$
	- plátano →  $\frac{45}{100} \times 100\% = 45\%$
	- manzana  $\rightarrow \frac{20}{100} \times 100\% = 20\%$
- 2° Determina cuántos grados corresponden a cada fruta: (de un total de 360°)
	- papaya  $\to 20\% \cdot 360^\circ = \frac{20}{1000} \cdot 360^\circ = 72^\circ$  $\Rightarrow$  15% . 360° =  $\frac{15}{100}$ 3  $.360^\circ$ 18  $= 54^{\circ}$

$$
\text{18.} \quad \text{plátano} \quad \rightarrow \quad 45\% \, . \, 360^{\circ} = \frac{\frac{9}{45}}{\frac{100}{2}} \, . \, \frac{18}{360^{\circ}} = 162^{\circ}
$$

2

• manzana → 20% .  $360^{\circ} = \frac{20}{100}$ .  $360^{\circ} = 72^{\circ}$ 

Con la ayuda de un transportador, el gráfico queda así:

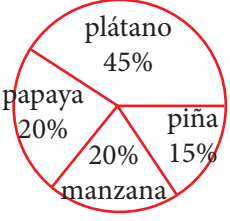

# Trabajando en clase

## **Integral**

**1.** El siguiente cuadro muestra las tallas que presenta los alumnos de primer año del salón Flor. Realiza el gráfico de barras

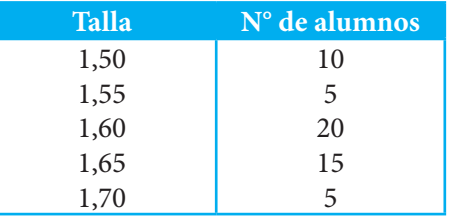

- **2.** De la tabla anterior, ¿cuántos miden más de 1,60?
- **3.** El siguiente cuadro muestra la preferencia sobre la mascota favorita de los alumnos del primer año del salón Renzo

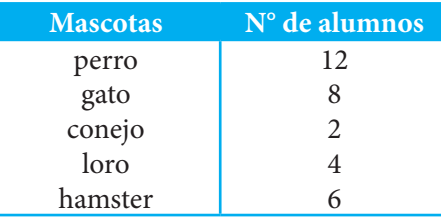

Realiza el diagrama de barras

## **Católica**

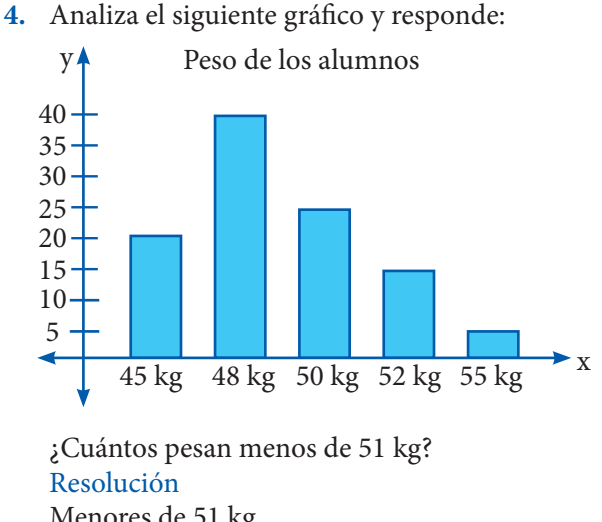

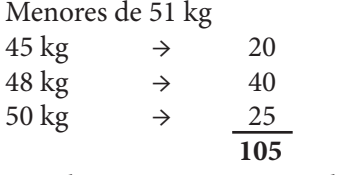

105 alumnos pesan menos de 51 kg

**5.** Analiza el siguiente gráfico y responde:

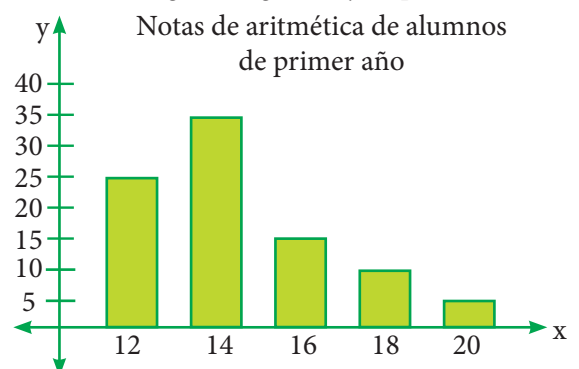

¿Cuántos alumnos obtuvieron menos de 15 en aritmética?

- **6.** Del ejercicio 4, responde: ¿Qué cantidad de alumnos pesan 50 kg o 52 kg?
- **7.** Del gráfico 5 responde: ¿Cuántos alumnos sacaron 10 o 18?

#### **UNMSM**

**8.** El siguiente cuadro muestra el deporte que practican los alumnos de primer año. Realiza el gráfico circular

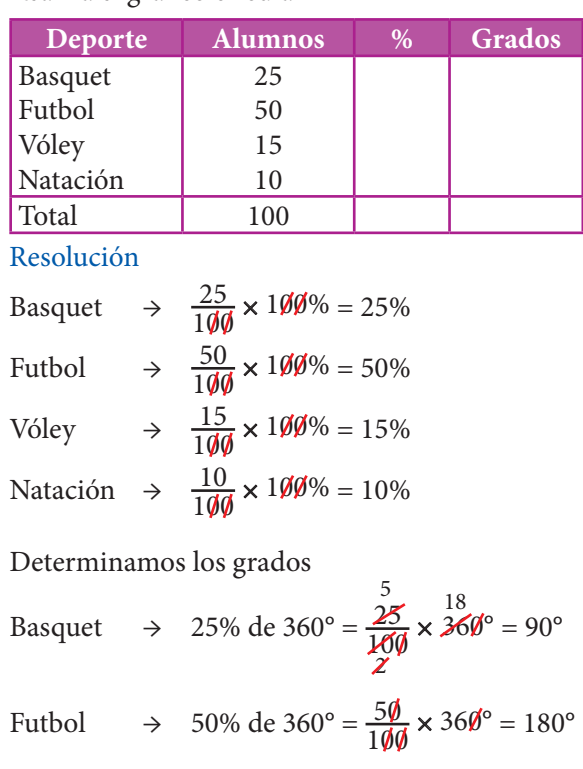

Vóley 
$$
\rightarrow
$$
 15% de 360° =  $\frac{15}{100} \times 360^{\circ} = 54^{\circ}$   
 $\frac{18}{20}$ 

Natación  $\rightarrow$  10% de 360° =  $\frac{10}{100} \times 360$ ° = 36°

El gráfico queda así:

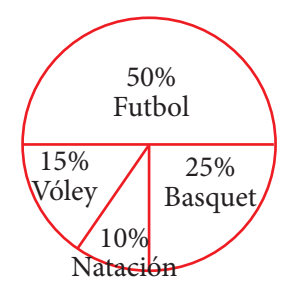

**9.** La siguiente tabla muestra las preferencias musicales de en grupo de alumnos:

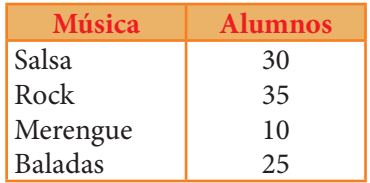

- **10.** Del ejercicio anterior responde: ¿Cuántos alumnos fueron entrevistados?
- **11.** ¿Qué música prefieren 35 personas?

### **UNI**

**12.** Observa el diagrama circular sobre la bebida preferida de 100 alumnos

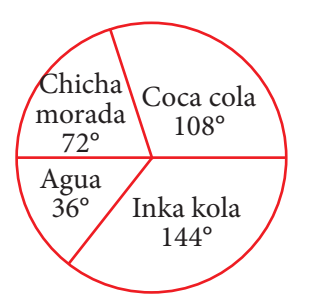

Calcula la cantidad de personas que prefieren Inka kola o chicha morada Resolución

x : Inka kola

total 
$$
\rightarrow \frac{x}{10\emptyset}
$$
.  $36\emptyset^{\circ} = 144 \Rightarrow x = 40$ 

y : chicha morada

$$
\text{total} \rightarrow \frac{x}{10\emptyset} \cdot \frac{1}{36\emptyset^{\circ}} = \stackrel{2}{\cancel{72}} \Rightarrow y = 20
$$

- $x + y = 40 + 20 = 60$
- **13.** Observa el diagrama circular sobre las clases de películas que prefieren 100 alumnos

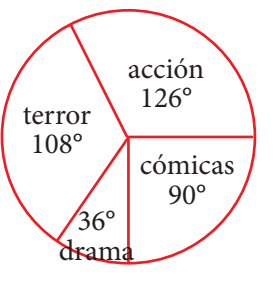

Calcula la cantidad de personas que prefieren las películas de acción o comedia

**14.** Del gráfico anterior calcula la cantidad de personas que prefieren las películas de drama y terror.